УДК 535.015

### А. А. Аникьев, А. Е. Алимов

## ПРАКТИЧЕСКИЕ ВОПРОСЫ ОПИСАНИЯ ДИСПЕРСИОННЫХ СВОЙСТВ ГРАДИЕНТНЫХ ОПТИЧЕСКИХ ЭЛЕМЕНТОВ В ПРОГРАММЕ **ZEMAX**

Рассмотрены вопросы практического применения формулы Зельмейера и интерполяционного многочлена Лагранжа для моделирования дисперсионных характеристик градиентных оптических сред с осевым распределением показателя преломления в компьютерной программе для автоматизированного расчета оптических систем Zemax.

#### E-mail: deminox@yandex.ru

Ключевые слова: градиентная оптическая среда, дисперсионные характеристики, формула Зельмейера, интерполяционный многочлен Лагранжа.

Использование градиентных оптических элементов (ГОЭ) в практике проектирования оптических систем (ОС) преследует решение двух основных задач:

- улучшение качества изображения и (или) повышение значений оптических характеристик без дополнительного усложнения системы в отношении числа компонентов;

- уменьшение габаритных размеров и массы вследствие уменьшения числа компонентов без потери качества изображения.

При этом современный уровень технологии изготовления ГОЭ с осевым распределением показателя преломления (ОРПП) обеспечивает возможность серийного производства линз с поперечными размерами до 62 мм с высокой степенью точности [1].

Наибольшие перспективы с точки зрения использования дополнительных коррекционных возможностей, предоставляемых ГОЭ, могут быть связаны с классом изображающих ОС видимого и ближнего инфракрасного диапазонов. Примером такого применения ГОЭ с ОРПП (в склейке с однородными кроновыми линзами) является выпуск линейки светосильных  $(D/f'$  до 1:1,9) объективов с исправленными сферической и сферохроматической аберрациями [1].

Расчет изображающих ОС в широком спектральном диапазоне включает в себя обязательные работы, направленные на коррекцию хроматических аберраций. В связи с этим одной из задач вычислительной оптики является описание дисперсионных характеристик

оптических материалов. Данная задача, как правило, решается с использованием дисперсионных формул, наиболее распространенными из которых являются формулы Бухдала, Зельмейера, Коши [2-4]. Первоначально разработанные для однородных оптических материалов после определенной модификации эти формулы могут использоваться также и для описания хроматических свойств градиентных оптических материалов [5].

В настоящей работе рассмотрены вопросы практического применения формулы Зельмейера для компьютерного моделирования ОС с ГОЭ с ОРПП следующего вида:

$$
n(\lambda, z) = \sum_{l=0}^{l_{\text{max}}} n_l(\lambda) z^l,
$$
\n(1)

где  $n_l$  — коэффициенты ОРПП, зависящие от длины волны  $\lambda$ ;  $z$  координата вдоль оптической оси, определяющая пространственную зависимость показателя преломления. Актуальность выбора данной формулы связана с тем, что только с ее помощью можно описывать дисперсионные свойства материалов с ОРПП в широко распространенной программе для автоматизированного расчета ОС Zemax (поверхность типа Gradient 5) в версиях, начиная с 7.0 [6]. Однако, как будет указано далее, при этом возникают определенные проблемы. В связи с этим в работе также рассмотрен альтернативный подход к описанию дисперсионных свойств ГОЭ с ОРПП в программе Zemax с использованием интерполяционного многочлена Лагранжа.

Алгоритм определения параметров дисперсионной формулы методом неопределенных коэффициентов. Используемая в программе Zemax модифицированная формула Зельмейера [5], описывающая хроматические характеристики ГОЭ с ОРПП, имеет вид

$$
n^{2}(\lambda, z) = n^{2}(\lambda_{ref}, z) + \sum_{i=1}^{3} \frac{K_{i}(\lambda^{2} - \lambda_{ref}^{2})}{\lambda^{2} - L_{i}},
$$
 (2)

$$
K_i = \sum_{j=1}^{Km} K_{ij} n^{j-1} (\lambda_{ref}, z_i),
$$
 (3)

$$
L_i = \sum_{j=1}^{Lm} L_{ij} n^{j-1} (\lambda_{ref}, z_i).
$$
 (4)

Для определения закона распределения показателя преломления (РПП) на требуемой длине волны  $\lambda$  пользователю необходимо ввести в программу Zemax функцию  $n(\lambda_{ref}, z)$  на опорной длине волны и наборы констант

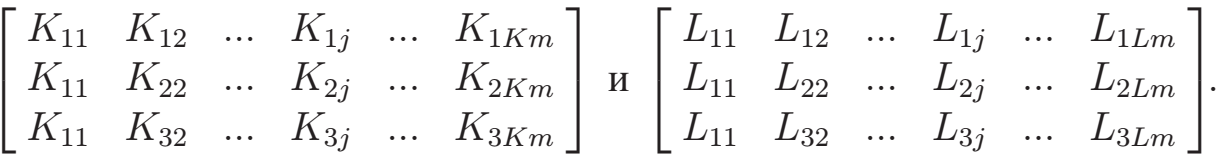

Отметим, что в общем случае в уравнении (2) суммирование можно проводить и при  $i > 3$ , это должно обеспечить более точное совпадение реального закона РПП и интерполирующей его функции. Однако в программе Zemax введено ограничение  $i = 3$ . Таким образом, общее число констант интерполяционной формулы Зельмейера определяется выражением  $3K_m + 3L_m$ .

При работе с новыми материалами, для которых матрицы не определены, возникает задача восстановления констант на основе известных законов ОРПП для ряда дискретных длин волн. Матрицы коэффициентов  $K_{ij}$  и  $L_{ij}$  формулы Зельмейера могут быть определены методом неопределенных коэффициентов. Данная задача может быть сформулирована как задача нахождения параметров интерполяционной формулы, значения которых точно совпадают со значениями интерполируемой функции двух переменных вида (2) в узловых точках  $(\lambda_m, z_i).$ 

Исходными данными для решения такой задачи являются известные в пределах рабочей спектральной области функции ОРПП на опорной  $\lambda_{ref}$  и дополнительных длинах волн  $\lambda_m$ , а именно коэффициенты

$$
\begin{bmatrix}\nn_0(\lambda_1) & n_1(\lambda_1) & \dots & n_{l_{\text{max}}}(\lambda_1) \\
n_0(\lambda_2) & n_1(\lambda_2) & \dots & n_{l_{\text{max}}}(\lambda_2) \\
\vdots & \vdots & \dots & \vdots \\
n_0(\lambda_{m_{\text{max}}}) & n_1(\lambda_{m_{\text{max}}}) & \dots & n_{l_{\text{max}}}(\lambda_{m_{\text{max}}})\n\end{bmatrix}
$$

Приведем выражение (2) к виду

$$
\frac{K_1(\lambda_m^2 - \lambda_{ref}^2)}{\lambda_m^2 - L_1} + \frac{K_2(\lambda_m^2 - \lambda_{ref}^2)}{\lambda_m^2 - L_2} + \frac{K_3(\lambda_m^2 - \lambda_{ref}^2)}{\lambda_m^2 - L_3} =
$$
  
=  $n^2(\lambda_m, z) - n^2(\lambda_{ref}, z)$ . (5)

В левой части выражения имеем шесть неизвестных  $(K_1, L_1, K_2,$  $L_2, K_3, L_3$ ), для нахождения которых необходимо составить шесть уравнений (5), отличающихся друг от друга значениями  $\lambda_m$ . Следовательно, дополнительно к закону ОРПП на опорной длине волны необходимо знать значения коэффициентов функций ОРПП  $n(\lambda_m, z)$ на  $m_{\text{max}} = 6$  длинах волн  $\lambda_m$ .

Правая часть выражения (5) представляет собой разность квадратов функций  $n(\lambda_m, z)$  на дополнительной и опорной длинах волн и зависит от координаты *z*. Придавая координате *z* числовые значения  $(z_1, z_2$  и т.д.) и решая систему из шести уравнений вида (5) относительно  $K_1, L_1, K_2, L_2, K_3, L_3$ , получаем набор коэффициентов, который можно представить в виде матриц

$$
\begin{bmatrix}\nK_1^{z_1} & K_2^{z_1} & K_3^{z_1} \\
K_1^{z_2} & K_2^{z_2} & K_3^{z_2} \\
\vdots & \vdots & \vdots \\
K_1^{z_{Km}} & K_2^{z_{Km}} & K_3^{z_{Km}}\n\end{bmatrix},\n\begin{bmatrix}\nL_1^{z_1} & L_2^{z_1} & L_3^{z_1} \\
L_1^{z_2} & L_2^{z_2} & L_3^{z_2} \\
\vdots & \vdots & \vdots \\
L_1^{z_{Lm}} & L_2^{z_{Lm}} & L_3^{z_{Lm}}\n\end{bmatrix}.
$$
\n(6)

Число точек  $z$  напрямую связано с числом коэффициентов  $K_{ij}$ ,  $L_{ij}$  в формулах (3) и (4) и, следовательно, определяет точность дисперсионной модели, поскольку в этих точках реальный закон ОРПП градиентного оптического материала на длинах волн  $\lambda_m$  будет точно совпадать со значениями ОРПП по формуле Зельмейера.

Коэффициенты  $K_{ij}$ ,  $L_{ij}$  рассчитывают, решая систему линейных неоднородных уравнений методами линейной алгебры:

$$
\begin{bmatrix}\n1 & \cdots & n\left(\lambda_{ref}, z_1\right)^{Km-1} \\
1 & \cdots & n\left(\lambda_{ref}, z_2\right)^{Km-1} \\
\vdots & \cdots & \vdots \\
1 & \cdots & n\left(\lambda_{ref}, z_{Km}\right)^{Km-1}\n\end{bmatrix}\n\begin{bmatrix}\nK_{11} & K_{22} & \cdots & K_{1Km} \\
K_{21} & K_{22} & \cdots & K_{2Km} \\
K_{31} & K_{32} & \cdots & K_{3Km}\n\end{bmatrix}^{\mathrm{T}} =\n\begin{bmatrix}\nK_{11}^2 & K_{22}^2 & \cdots & K_{1Km} \\
K_{31} & K_{32} & \cdots & K_{3Km}\n\end{bmatrix}^{\mathrm{T}} =\n\begin{bmatrix}\nK_{11}^2 & K_{22}^2 & K_{33}^2 \\
K_{12}^2 & K_{22}^2 & K_{33}^2 \\
\vdots & \vdots & \vdots \\
K_{1}^{2Km} & K_{2}^{2Km} & K_{3}^{2Km}\n\end{bmatrix};
$$
\n(7)\n
$$
\begin{bmatrix}\n1 & \cdots & n\left(\lambda_{ref}, z_1\right)^{Lm-1} \\
1 & \cdots & n\left(\lambda_{ref}, z_2\right)^{Lm-1} \\
\vdots & \cdots & \vdots \\
1 & \cdots & n\left(\lambda_{ref}, z_{Lm}\right)^{Lm-1}\n\end{bmatrix}\n\begin{bmatrix}\nL_{11} & L_{22} & \cdots & L_{1Lm} \\
L_{21} & L_{22} & \cdots & L_{2Lm} \\
L_{31} & L_{32} & \cdots & L_{3Lm}\n\end{bmatrix}^{\mathrm{T}} =\n\begin{bmatrix}\nL_{11}^{z_1} & L_{22}^{z_1} & L_{21}^{z_1} \\
L_{21}^z & L_{22}^z & \cdots & L_{3Lm} \\
\vdots & \vdots & \vdots & \vdots \\
L_{1}^{z_1} & L_{2}^{z_2} & L_{3}^{z_3} \\
\vdots & \vdots & \vdots & \vdots \\
L_{1}^{z_1} & L_{2}^{z_1} & \cdots & L_{1}^{z_1} \\
\vdots & \vdots & \vdots & \vd
$$

Найденные коэффициенты  $K_{ij}$ ,  $L_{ij}$  при известной функции ОРПП на опорной длине волны позволяют построить дисперсионную формулу Зельмейера вида (2)-(4).

Важная особенность дисперсионной формулы Зельмейера заключается в том, что она является дробно-рациональной функцией и при  $\lambda_m^2 - L_i \to 0$  (см. (2)) хотя бы в одном слагаемом показатель преломления ГОЭ стремится к бесконечности; при этом в законе ОРПП появляется разрыв, что с физической точки зрения неверно.

Рассмотрим данный вопрос на примере конкретного градиентного оптического материала с линейным ОРПП  $(n(\lambda, z) = n_0(\lambda) + n_1(\lambda)z$ .

В табл. 1 приведены известные коэффициенты РПП данного материала на различных длинах волн [7], которые были использованы для построения дисперсионной формулы Зельмейера.

Таблина 1

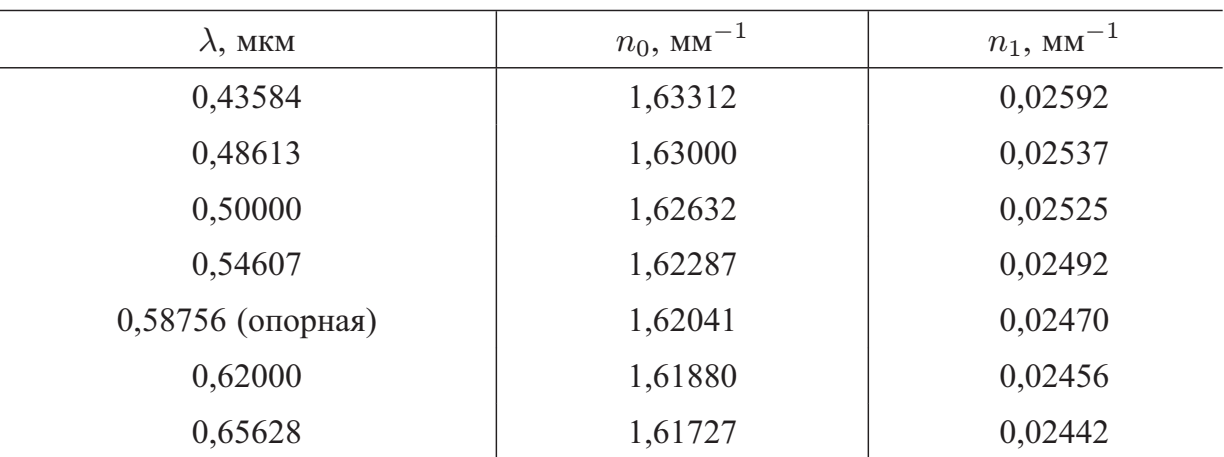

#### Значения коэффициентов РПП

Область допустимой градиентной зоны данного материала ограничена диапазоном значений  $z = 0 \dots 10$  мм.

Формула Зельмейера, построенная для рассматриваемого материала по трем точкам  $z = (1, 5, 6, 10)$  мм (точки находятся в пределах градиентной зоны) для опорной длины волны 0,58756 мкм, имеет следующие матрицы коэффициентов:

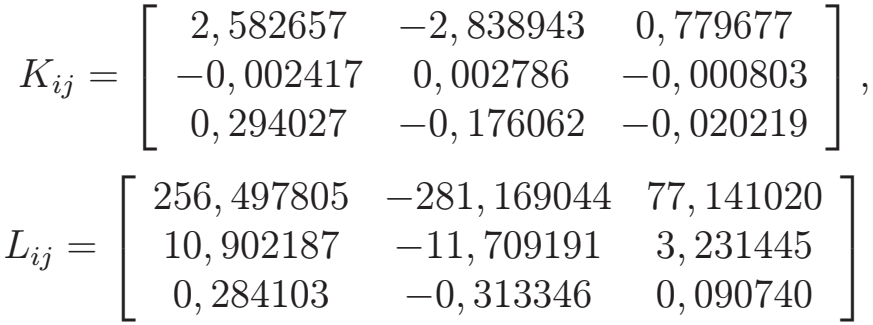

В этом случае показатель преломления ГОЭ обращается в бесконечность на длине волны 0,55 мкм при следующих значениях  $z$ : 5,80637; 7,69788; 8,66036; 9,68731; 0,4 $\cdot 10^9$ ; -0,4 $\cdot 10^9$  и -67,94152 мм. Первые четыре значения *z* попадают в диапазон градиентной зоны рассматриваемого материала. При использовании программы Zemax это приводит к неправильному вычислению значений показателя преломления и неточному аберрационному расчету, что выделено штриховой линией на рисунке.

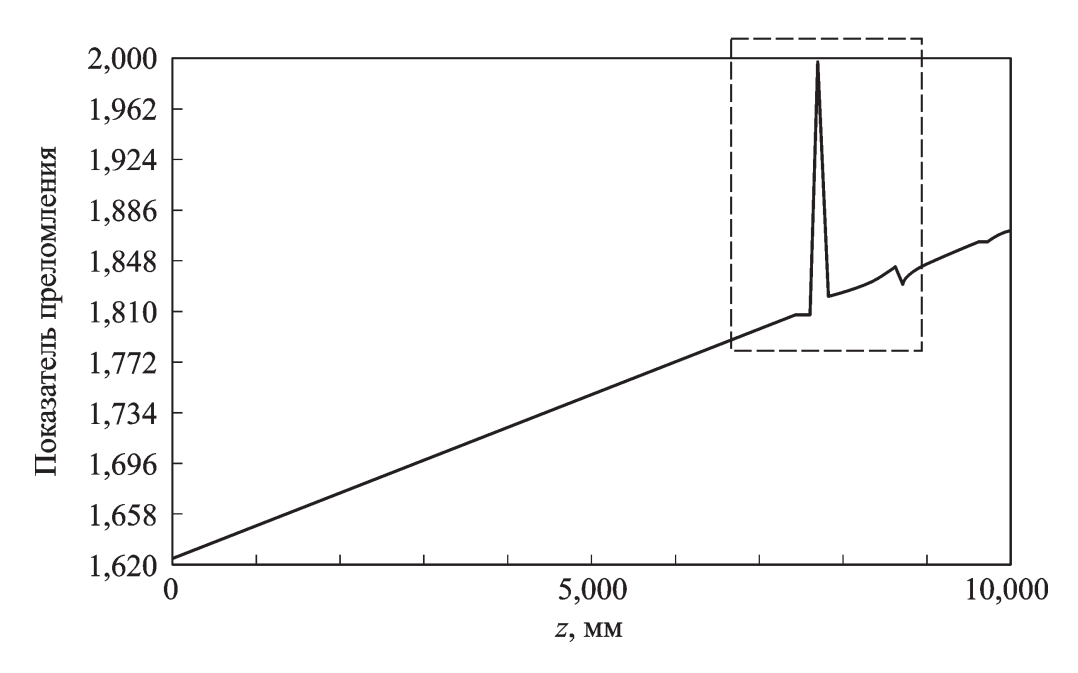

**График функции ОРПП ГОЭ в программе Zemax для**  $\lambda = 0.55$  мкм

Устранить подобные явления можно двумя путями.

Во-первых, это уменьшение числа коэффициентов  $L_{ij}$ . Так, для рассматриваемого ГОЭ матрица коэффициентов  $L_{ij}$ , рассчитанная в узловых точках 1,5 мм и 10 мм, имеет вид

$$
L_{ij} = \left[ \begin{array}{ccc} 17,733937 & -9,256824 \\ 0,900346 & -0,318763 \\ 0,003249 & 0,006501 \end{array} \right].
$$

При неизменной матрице  $K_{ij}$  показатель преломления ГОЭ, рассчитанный по полученной интерполяционной формуле, будет обращаться в бесконечность на длине волны 0,55 мкм при координате  $z$ , равной 10,328341; 10,634796; 1798,101405; 0,2 $\cdot 10^9$ ; -0,2 $\cdot 10^9$  мм. Такие значения z находятся за пределами рассматриваемого диапазона градиентного изменения показателя преломления.

Во-вторых, это можно сделать подбором определенных значений узловых точек, т.е. изменением значений  $z$ , в которых показатель преломления становится равным бесконечности. Если увеличить расстояние между узловыми точками, выйдя за предел градиентной зоны (в рассматриваемом примере z принимает значения 1; 15; 25 мм), то можно получить обращение показателя преломления в бесконечность на длине волны 0,55 мкм при координате z, равной 18,19697; 20,42113;  $0.4·10<sup>9</sup>$ ;  $-0.4·10<sup>9</sup>$ . Данные значения лежат за пределами градиентной зоны и при изменении  $z$  от 0 до 10 мм не искажают ОРПП. В этом случае матрицы коэффициентов формулы Зельмейера будут иметь вид

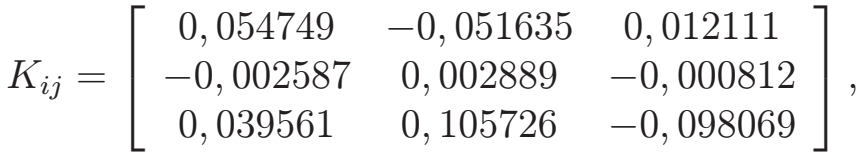

$$
L_{ij} = \left[ \begin{array}{ccc} 5,979693 & -5,206182 & 1,212844 \\ 3,393785 & -2,948314 & 0,702868 \\ -0,046992 & 0,052783 & -0,010347 \end{array} \right]
$$

Также рассматривался вопрос об устранении разрывов на этапе определения коэффициентов формулы Зельмейера путем введения в знаменатель формулы (2) небольших добавок. Однако при этом не удалось решить уравнения (5) и определить  $K_1, L_1, K_2, L_2, K_3, L_3$ . ни аналитическими, ни численными методами решения систем нелинейных уравнений.

Описание дисперсионных свойств ГОЭ с ОРПП. В качестве альтернативы, лишенной недостатков, присущих дисперсионной модели Зельмейера, может быть использован интерполяционный многочлен Лагранжа, который для описания дисперсионных свойств ГОЭ с ОРПП принимает вид

$$
n(\lambda, z) = \sum_{i=1}^{N} n(\lambda_i, z) \prod_{j \neq i} \frac{\lambda - \lambda_j}{\lambda_i - \lambda_j},
$$
\n(9)

где  $n(\lambda_i, z)$  — известные законы ОРПП вида (1) на известных длинах волн  $\lambda_i$ ;  $N$  — число узлов интерполяции.

Программа Zemax во всех своих стандартных версиях не обеспечивает возможности использования интерполяционного многочлена Лагранжа для описания дисперсионных свойств ГОЭ с ОРПП. Однако в программе есть инструмент User Defined Surface [5], с помощью которого пользователь может создавать свои собственные оптические элементы (ОЭ) всевозможных типов. Для этого необходимо в отдельном текстовом файле на языке программирования C++ описать свойства требующегося ОЭ (название, наличие радиальной симметрии, градиента показателя преломления, описание стрелки поверхности, преломления лучей в параксиальной и реальной областях, закон РПП и его производные по пространственным координатам). Данный файл компилируется в библиотеку DLL и динамически связывается с программой Zemax.

Таким образом, была создана библиотека, которая позволяет описывать дисперсионные свойства ГОЭ с линейным и квадратичным ОРПП по 2-5 длинам волн. Программный код представлен в работе [8].

Оценка погрешности интерполяционных формул. Погрешности формулы Зельмейера и интерполяционного многочлена Лагранжа оценивались по среднеквадратической погрешности  $\delta n_{\rm CKO}$  и максимальной абсолютной погрешности  $\Delta n_{\text{max}}$  на основе сравнения истинных значений показателей преломления и полученных в результате интерполяции. Интерполяционные формулы строились на основе ГОС, законы РПП для дискретных длин волн которой приведены в табл. 1.

| Интерполиру-<br>ющая функция | $\lambda_1 = 0,48613$ MKM                                                                                                    |                      | $\lambda_2=0{,}55000$ мкм                                                                                                    |                      | $\lambda_3 = 0,65628$ MKM |                      |
|------------------------------|----------------------------------------------------------------------------------------------------|----------------------|----------------------------------------------------------------------------------------------------|----------------------|---------------------------|----------------------|
|                              | $\Delta n_{\rm max}$                                                                                                    | $\delta n_{\rm CKO}$ | $\Delta n_{\rm max}$                                                                                                    | $\delta n_{\rm CKO}$ | $\Delta n_{\rm max}$      | $\delta n_{\rm CKO}$ |
| Первая                       |                                                                                                    |                      | $0.86 \cdot 10^{-3}$ $0.33 \cdot 10^{-3}$ $0.64 \cdot 10^{-3}$ $0.57 \cdot 10^{-3}$ $0.21 \cdot 10^{-3}$ $0.98 \cdot 10^{-4}$  |                      |                           |                      |
| Вторая                       |                                                                                                    |                      | $0.71 \cdot 10^{-4}$ $0.41 \cdot 10^{-4}$ $0.46 \cdot 10^{-4}$ $0.20 \cdot 10^{-4}$ $-0.24 \cdot 10^{-4}$ $0.12 \cdot 10^{-4}$ |                      |                           |                      |
| Третья                       | $\left -0.26 \cdot 10^{-4} \left 0.20 \cdot 10^{-4} \right  -0.38 \cdot 10^{-4} \left 0.27 \cdot 10^{-4} \right ~0.10 \cdot 10^{-3}~\left 0.79 \cdot 10^{-4} \right $ |                      |                                                                                                    |                      |                           |                      |

Результаты оценки погрешности формулы Зельмейера

В табл. 2 представлены данные, позволяющие оценить погрешность формулы Зельмейера для трех интерполирующих функций, построенных на основе семи законов РПП для дискретных длин волн.

- 1. Число констант:  $3K_m + 3L_m = (9 + 9)$ , узловые точки в пределах допустимой градиентной зоны:  $z_1 = 1.5$  мм,  $z_2 = 6$  мм,  $z_3 = 10$  MM.
- 2. Число констант:  $3K_m + 3L_m = (9+6)$ , узловые точки в пределах допустимой градиентной зоны:  $z_1 = 1.5$  мм,  $z_2 = 10$  мм.
- 3. Число констант:  $3K_m + 3L_m = (9 + 9)$ , узловые точки за пределами допустимой градиентной зоны:  $z_1 = 1$  мм,  $z_2 = 15$  мм,  $z_3 = 25$  MM.

Для первой интерполирующей функции при расчете погрешностей исключались точки, в которых показатель преломления равнялся бесконечности.

Из данных табл. 2 следует, что третья интерполирующая функция имеет наилучшую точность воспроизведения истинного закона РПП. Несколько меньшую точность обеспечивает вторая функция. При  $\lambda = 0.55000$  мкм среднеквадратические погрешности второй и третьей функций практически равны. Наибольшее преимущество третьей функции над второй функцией достигается при  $\lambda = 0.65628$  мкм. Первая функция достаточно точно интерполирует истинный закон РПП, за исключением точек, находящихся вблизи зон, в которых показатель преломления стремится к бесконечности.

В целом среднеквадратические погрешности всех функций не превышают 0,57 $\cdot$ 10<sup>-3</sup>, максимальные абсолютные погрешности по модулю 0,86 $\cdot$ 10<sup>-3</sup>.

Из способов, позволяющих устранить точки, в которых показатель преломления обращается в бесконечность, более предпочтительным, с точки зрения точности интерполяции можно считать второй. Однако первый способ, связанный с уменьшением числа коэффициентов  $L_{ii}$ , позволяет снизить число расчетов, необходимых для определения показателя преломления, незначительно уступая в точности интерполяции.

Погрешности интерполяции закона РПП ГОС (см. табл. 1), построенного с помощью интерполяционного многочлена Лагранжа по трем законам РПП на дискретных длинах волн (0,43584, 0,54607 и 0,65628 мкм), оценивались для двух длин волн (0,48613 и 0,58756 мкм). При этом максимальная абсолютная погрешность по модулю не превышает 0,96·10<sup>-3</sup>, среднеквадратическая погрешность – 0,52·10<sup>-3</sup>. Таким образом многочлен Лагранжа, построенный по трем законам РПП, обеспечивает точность интерполяции того же порядка, что и формула Зельмейера, построенная по семи законам РПП.

**Заключение.** Рассмотрены практические вопросы описания дисперсионных свойств ГОЭ с ОРПП в программе для компьютерного моделирования ОС Zemax. Показано, что встроенный в стандартные версии инструмент, а именно дисперсионная формула Зельмейера, имеет недостаток, связанный с тем, что в основе ее математического описания лежит рациональная функция двух переменных. При интерполяции ОРПП данной дисперсионной формулой с использованием метода неопределенных коэффициентов возникают точки разрывов, которые программа Zemax обрабатывает некорректно. Предложен альтернативный вариант описания дисперсионных свойств на основе интерполяционного многочлена Лагранжа, лишенного недостатков, присущих дисперсионной модели Зельмейера.

# СПИСОК ЛИТЕРАТУРЫ

- 1. L i g h t P a t h 's full product catalog. URL.http://www.lightpath.com/popular/catalog.php.
- 2. B u c h d a h l Н. А. Optical aberration coefficients. New York: CityplaceDover Publications, 1968. – 424 p.
- 3. С л ю с а р е в Г. Г. Расчет оптических систем. Л.: Машиностроение, 1975. 640 c.
- 4. Б о р н М., В о л ь ф Э. Основы оптики. М.: Наука, 1973. 720 c.
- 5. B o y d V., H u n t e r J. M. Palmer dispersion of GRADIUM§Glasses from 350 to 2500 nm // Proc. SPIE. – 1997. – No. 130. – P. 53–62.
- 6. ZEMAX Optical design program. User's guide. Version 10.0 / Focus Software, Incorporated. – Tucson (Arizona, USA), 2003. – 478 p.
- 7. Pat. 5621574 US. Objective lens system utilizing axial gradient index (GRIN) lens elements. 15.04.1997.
- 8. Д и с п е р с и о н н ы е характеристики градиентных оптических элементов. URL.http://sites.google.com/site/goesorpp.

Статья поступила в редакцию 18.04.2011

Андрей Евгеньевич Алимов окончил МГТУ им. Н.Э. Баумана в 2006 г. Ведущий инженер оптического отдела ЗАО Московского научно-исследовательского телевизионного института (МНИТИ). Автор 20 научных работ в области проектирования оптических систем с градиентными оптическими средами, разработки оптических систем различного назначения с повышенными характеристиками.

A.Ye. Alimov graduated from the Bauman Moscow State Technical University in 2006. Leading engineer of optical department of ZAO Moscow Research Television Institute. Author of 20 publications in the field of design of optical systems with gradient-index media, development of different-purpose optical systems with improved characteristics.

Анатолий Анатольевич Аникьев — профессор, д-р. физ.-мат. наук, заместитель заведующего кафедрой "Оптико-электронные приборы научных исследований" МГТУ им. Н.Э. Баумана. Автор 125 научных работ и двух патентов в области лазерной спектроскопии структурных фазовых переходов в кристаллах, электродинамики композитных наноматериалов.

A.A. Anik'ev — professor, D. Sc. (Phys.-Math.), deputy head of "Optical-Electronic Research Instruments" department of the Bauman Moscow State Technical University. Author of 125 publications and two patents in the field of laser spectroscopy of structure phase transitions in crystals, electrodynamics of composite nanomaterials.